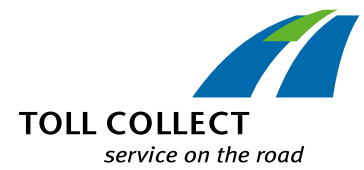

# Jak odczytywać szczegóły jazdy Toll Collect?

Oprócz zestawienia opłat drogowych i szczegółowego wykazu jazd zarejestrowane przedsiębiorstwa mogą odczytywać na portalu klienta szczegóły dotyczące jazdy. W ten sposób jest możliwość wywołania poszczególnych numerów wykupu i uzyskania szczegółowego zestawienia przejechanych odcinków wraz z kosztami. Do pól informacyjnych zostały przyporządkowane numery, które zostaną wyjaśnione punkt po punkcie.

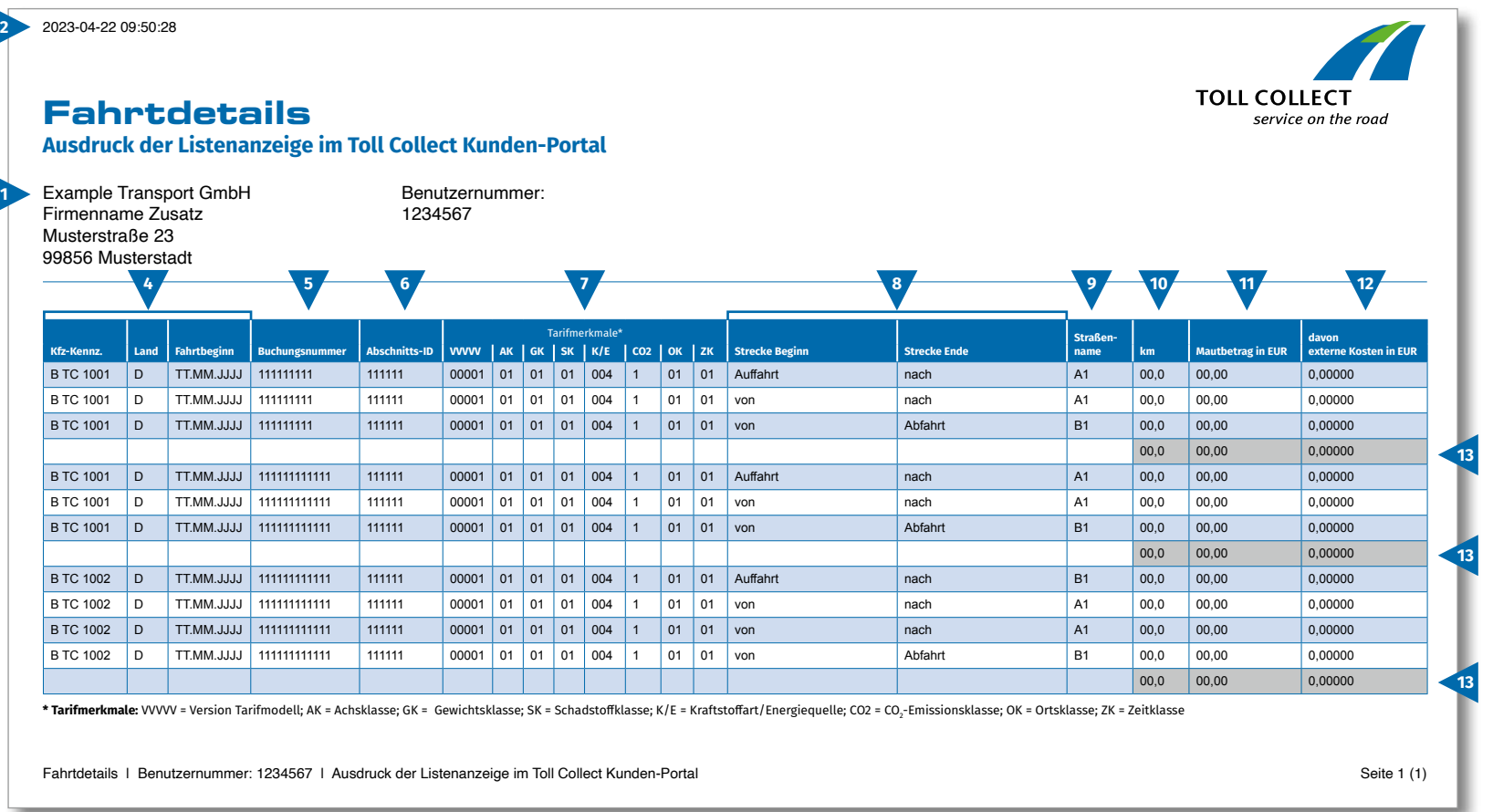

 $\bigoplus$ 

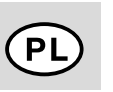

# Jak odczytywać szczegóły jazdy Toll Collect?

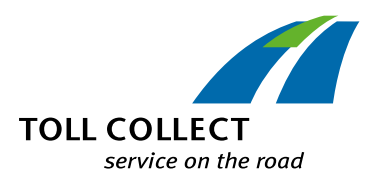

### **1 Firma**

Adres na fakturze może różnić się od aktualnego adresu klienta. Prosimy o kontakt, jeśli chcą Państwo dokonać zmiany danych (np.: zmiany adresu). W tym celu należy skorzystać z formularza "Zmiana adresu i usług", który można znaleźć w Internecie na stronie www.toll-collect.de.

# **2 Data**

W tym dniu zostały utworzone szczegóły dotyczące jazdy.

**3 Numer użytkownika**

Zarejestrowali się Państwo jako przedsiębiorstwo na portalu Toll Collect. Prosimy o umieszczanie numeru użytkownika na wszystkich pismach i zapytaniach.

# **4 Nr rej. (numer rejestracyjny pojazdu) / kraj / początek jazdy**

Na podstawie numeru rejestracyjnego pojazdu, oznaczenia kraju pochodzenia i terminu rozpoczęcia jazdy można porównywać dane z własnymi, zapisami informaciami.

## **5 Nr wykupu**

Na podstawie numeru wykupu można łatwo przyporządkować szczegóły dotyczące jazdy. Na zapytaniach dotyczących poszczególnych jazd należy zawsze umieszczać ten numer.

# **6 ID odcinka**

ID odcinka oznacza numer identyfikacyjny przejechanego odcinka.

# **7 Cechy taryfy**

W cechach taryfy jest podana wersja modelu taryfowego (VVVVV), kategoria osi (AK), kategoria wagowa (GK), klasa emisji spalin (SK), rodzaj paliwa/źródło energii (K/E), klasa emisji CO $_{_2}$  (CO2)\*, kategoria miejscowa (OK) i kategoria czasowa (ZK).

\* Stawka opłaty za kilometr zależy od ilości emitowanego przez pojazd dwutlenku węgla (CO<sub>2</sub>). Ostatnia cyfra oznaczenia taryfowego informuje, do której klasy emisji CO $_{\tiny 2}$  jest zaklasyfikowany dany pojazd.

# **8 Początek odcinka / koniec odcinka**

Przebieg poszczególnych odcinków można łatwo sprawdzić: Podany jest wjazd, punkty na trasie i wyjazd.

### **9 Nazwa ulicy**

Tutaj można znaleźć urzędowe nazwy przejechanych ulic.

# **10 km**

Tutaj można odczytać długość przebytej trasy w kilometrach. Liczba kilometrów może się różnić od wskazania na tachometrze samochodu ciężarowego, ponieważ satelitarny system naliczania opłat drogowych za podstawę naliczania opłat przyjmuje znormalizowane odcinki dróg, a nie faktycznie przejechane kilometry.

## **11 Kwota opłaty drogowej w euro**

Tutaj można znaleźć informacje na temat należnej kwoty opłaty drogowej za przejechany odcinek w euro.

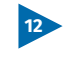

## **12 w tym koszty zewnętrzne w EUR**

Stanowi to udział kosztów związanych z zanieczyszczeniem powietrza i obciążeniem hałasem za przejechany odcinek.

### **13 Suma opłat drogowych za każdą jazdę**

Ta liczba pokazuje, jakie opłaty drogowe zostały naliczone za każdą jazdę.